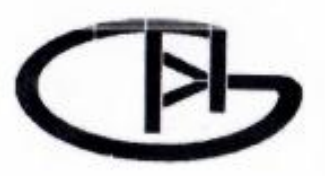

Федеральное государственное бюджетное образовательное учреждение высшего образования «Воронежский государственный университет инженерных технологий»

# **OTHET**

## о результатах самообследования образовательной программы по направлению подготовки/специальности 20.04.01 - «Техносферная безопасность

присваиваемая квалификация

Рассмотрен и одобрен на заседании ученого совета факультета ЭХТ

Пугачева Инна Николаевна Декан Т

Протокол № 7 от « 26 » февраля 2024 г.

Воронеж, 2024

#### Раздел 1. Общие сведения

1.1. Основная профессиональная образовательная программа (далее - образовательная программа, ОП) реализуется в соответствии с федеральным государственным образовательным стандартом, утвержденным приказом Минобрнауки России от

#### 25.05.2020 г. № 678

1.2 Образовательная программа реализуется с использованием сетевой формы на основании договора от « » 20 г. ти с средствить и современного с место с полное наименование юридического лица

1.3 Уровень использования эффективных профориентационных методик в работе с абитуриентами.

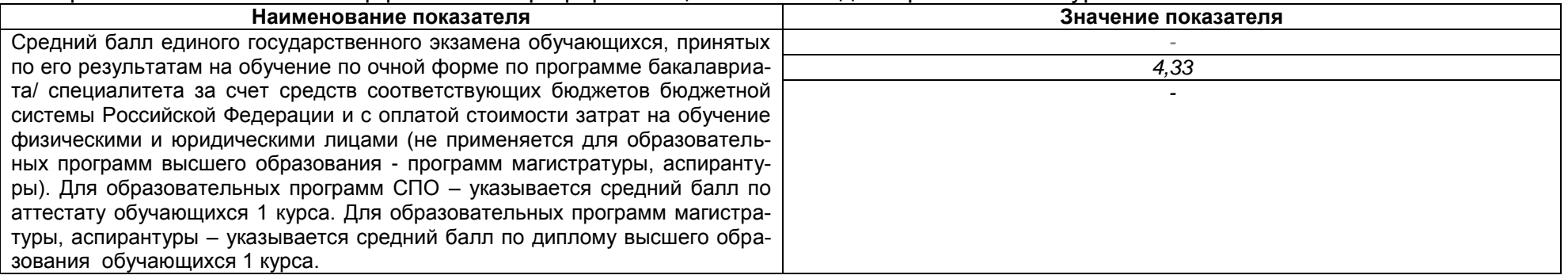

#### Раздел 2. Оценка реализации образовательной программы

2.1. Сведения об ученых степенях, званиях педагогических (научно-педагогических) работников, участвующих в реализации образовательной программы, и лицах, привлекаемых к реализации образовательной программы на иных условиях:

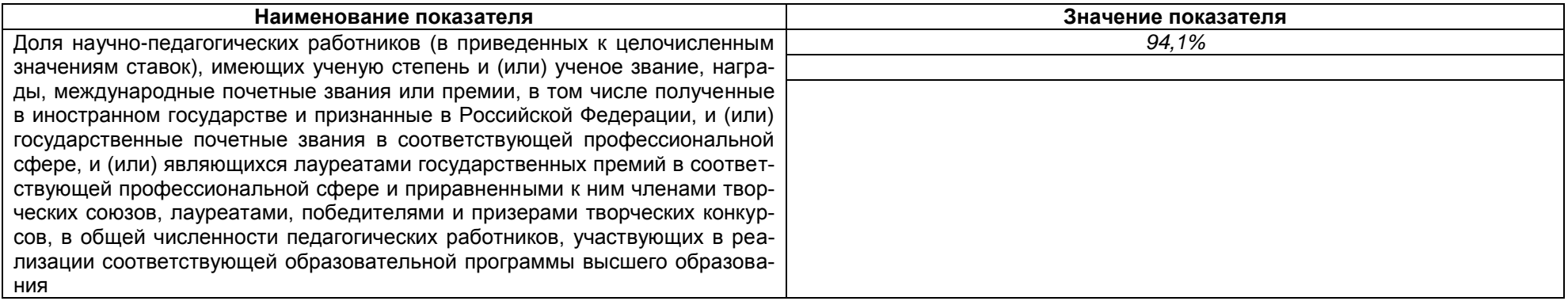

2.2. Сведения о педагогических (научно-педагогических) работниках, участвующих в реализации образовательной программы, и лицах, привлекаемых к реализации образовательной программы на иных условиях:

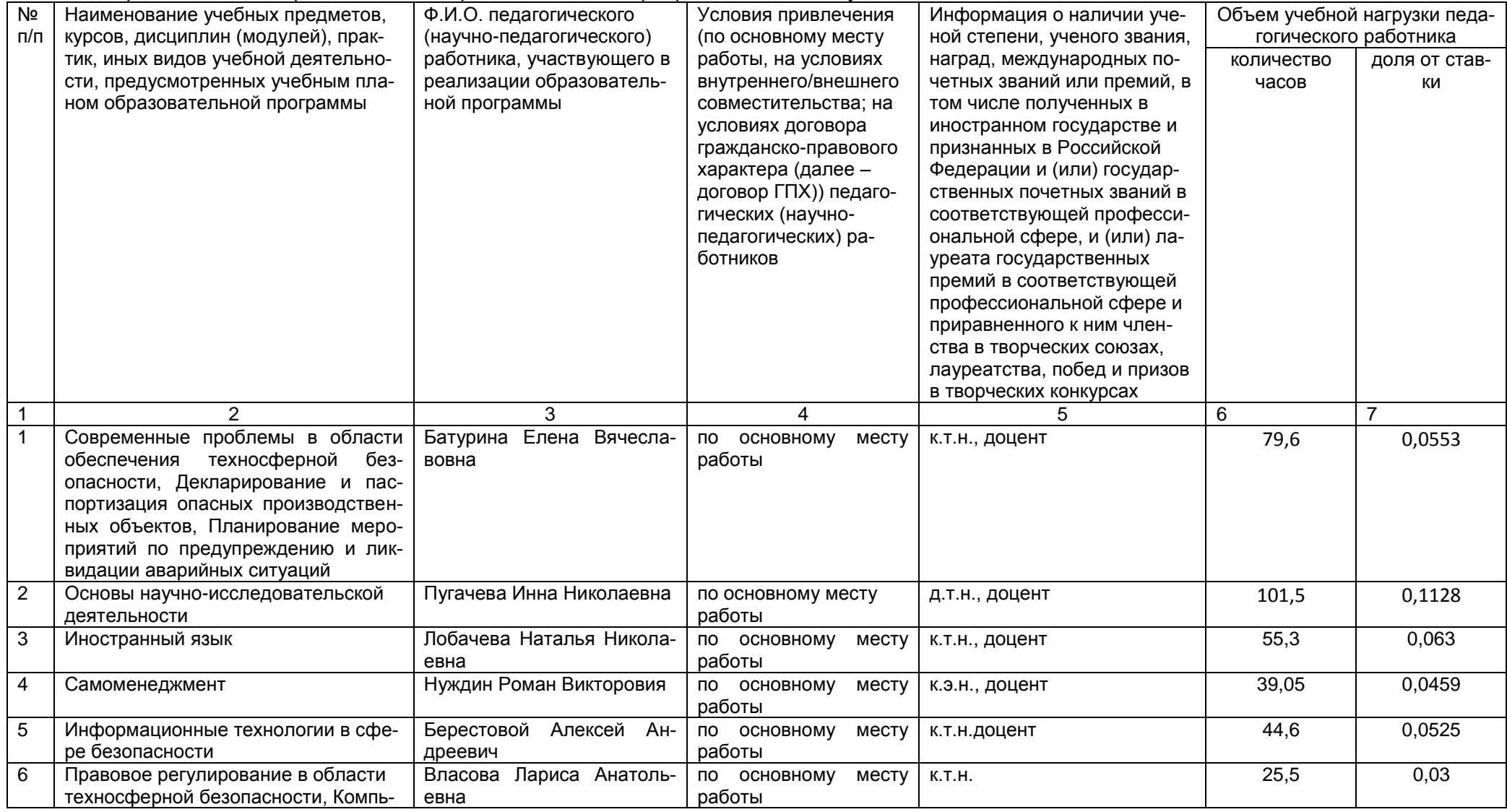

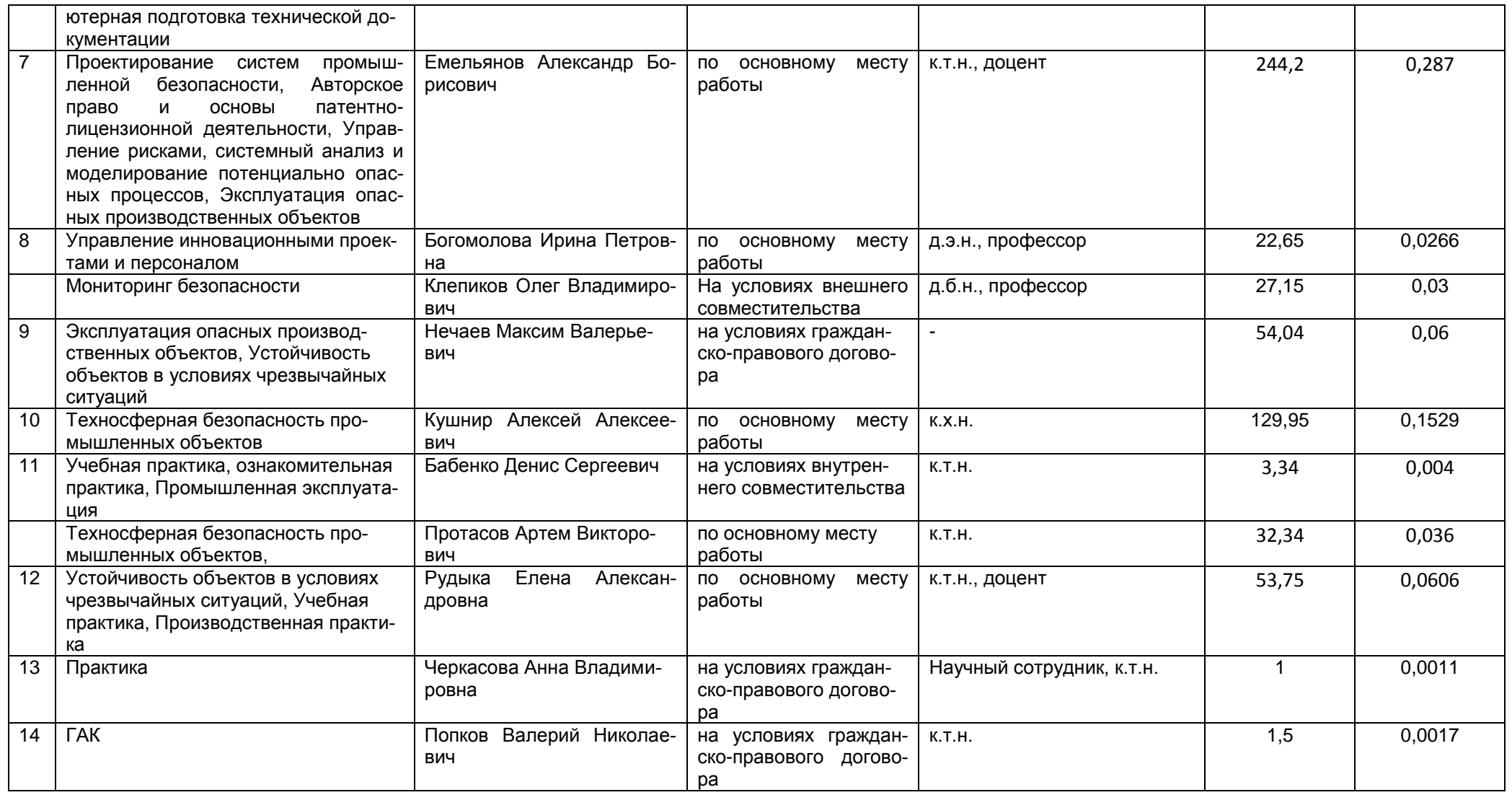

2.2.1 Количество педагогических ставок, необходимое для реализации образовательной программы в соответствии с условиями ее реализации и направленностью, составляет: 1,02\_

2.3. Доля научно-педагогических работников, участвующих в реализации образовательной программы, и лицах, привлекаемых к реализации образовательной программы на иных условиях, являющихся руководителями и (или) работниками иных организаций, осуществляющими трудовую деятельность в профессиональной сфере, соответствующей профессиональной деятельности, к которой готовятся обучающиеся (далее - специалисты-практики)

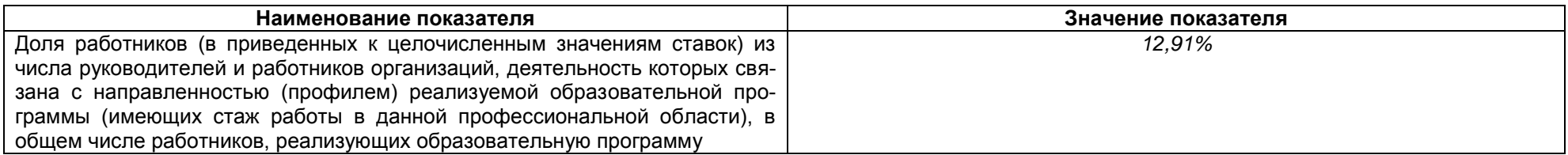

2.4 Сведения о научно-педагогических работниках, участвующих в реализации образовательной программы, и лицах, привлекаемых к реализации образовательной программы на иных условиях, являющихся руководителями и (или) работниками иных организаций, осуществляющими трудовую деятельность в профессиональной сфере, соответствующей профессиональной деятельности, к которой готовятся обучающиеся

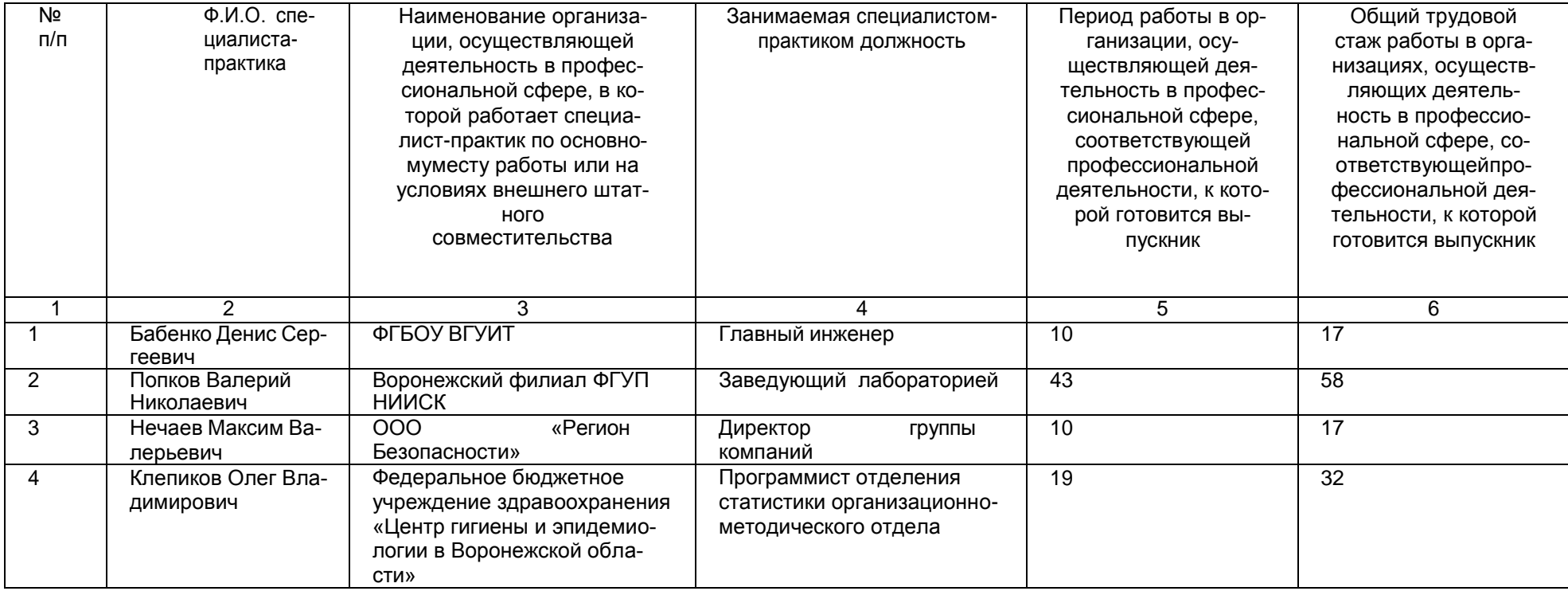

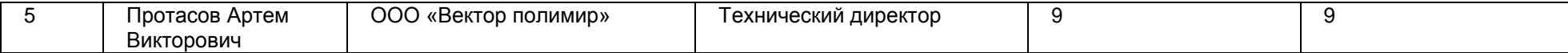

2.5 Учебно-методическое обеспечение образовательной программы в электронной информационно-образовательной среде ВГУИТ

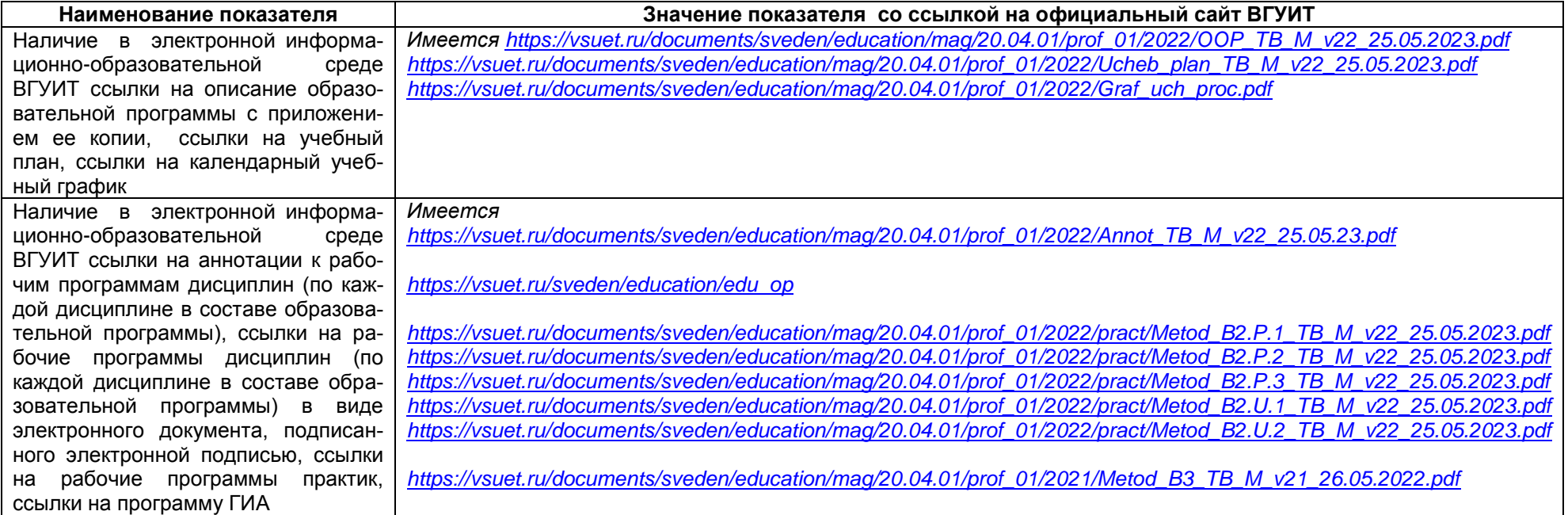

2.6 Наличие внутренней системы оценки качества образования:

<https://vsuet.ru/sveden/document/reports/vnutrennyaya-otsenka-kachestva><br>, "адрес ссылки на информацию, размещенную на официальном сайте организации в информационно -телекоммуникационной сети "Интернет",

2.6.1 Результаты участия обучающихся образовательной программы в процедурах внутренней системы оценки качества образования

[https://vsuet.ru/documents/itogi/misc/anketir\\_results/2023/stud.pdf](https://vsuet.ru/documents/itogi/misc/anketir_results/2023/stud.pdf)

2.6.2 Результаты опроса работодателей и их объединений, иных юридических и физических лиц об удовлетворенности качеством образования в рамках реализации образовательной программы:

[https://vsuet.ru/documents/itogi/misc/anketir\\_results/2023/employ.pdf](https://vsuet.ru/documents/itogi/misc/anketir_results/2023/employ.pdf)

"Интернет"

2.6.3 Результаты опроса педагогических и научных работников ВГУИТ об удовлетворенности условиями и организацией образовательной деятельности в рамках реализации образовательной программы:

 *[https://vsuet.ru/documents/itogi/misc/anketir\\_results/2023/pps.pdf](https://vsuet.ru/documents/itogi/misc/anketir_results/2023/pps.pdf)*

адрес ссылки на информацию, размещенную на открытых и общедоступных информационных ресурсах в информационно-телекоммуникационной сетях общего пользования, в том числе сети

"Интернет"

2.6.4 Качество подготовки выпускников по результатам государственной итоговой аттестации, защиты выпускных квалификационных работ обучающихся образовательной программы за 2023 г.:

*<https://vsuet.ru/documents/itogi/obrasov/2023.pdf>*

адрес ссылки на информацию, размещенную на официальном сайте организации в информационно -телекоммуникационной сети "Интернет",

2.7. Реализация воспитательной работы обучающихся образовательной программы

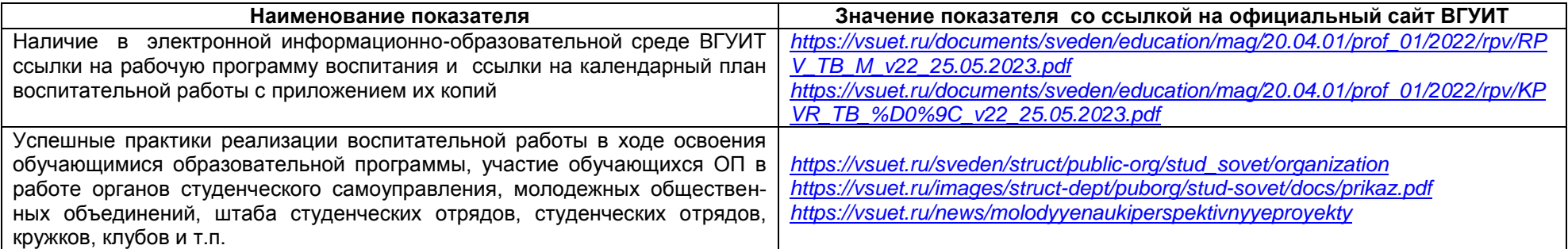

#### 2.8. Реализация научно-исследовательской деятельности

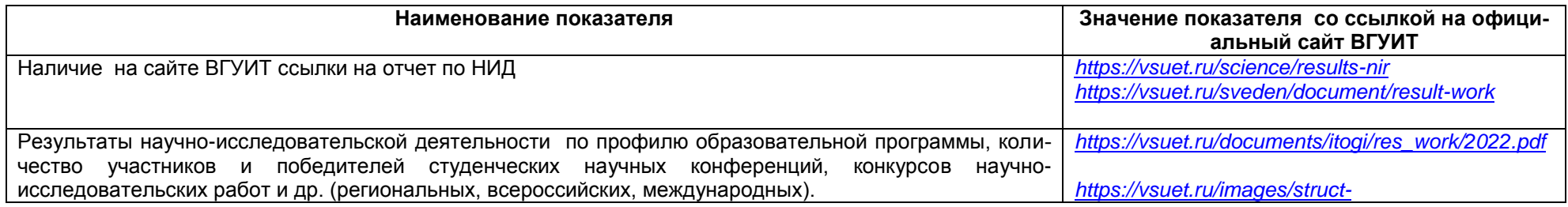

2.9 Показатели трудоустройства выпускников по образовательной программе за последние 3 года: выпуск 2021 года:

- всего выпускников – 9 чел.:

- трудоустроено 6 чел.;
- служба в ВС РФ 1 чел.;
- другое (декрет) 2 чел.

выпуск 2022 года:

- всего выпускников 7 чел.:
- трудоустроено 4 чел.;
- другое (декрет) 3 чел.

выпуск 2023 года:

- всего выпускников – 0 чел.:

### **Раздел 3. Материально-техническое обеспечение образовательной программы**

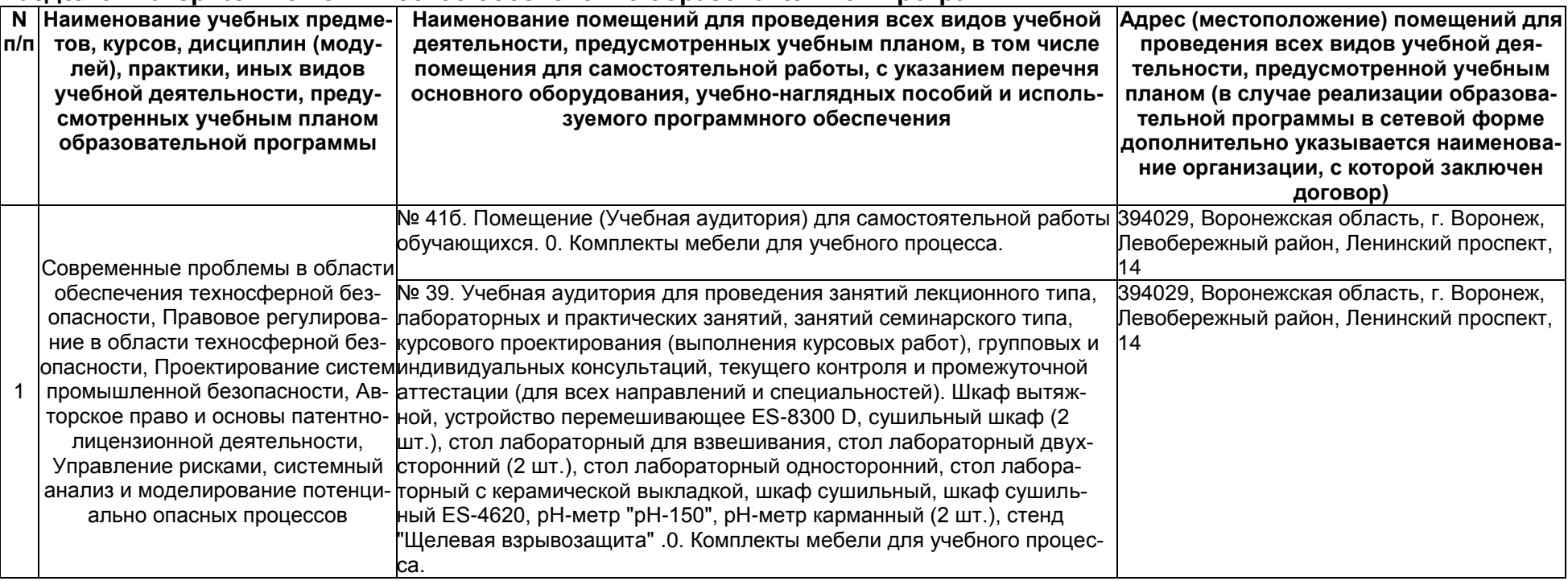

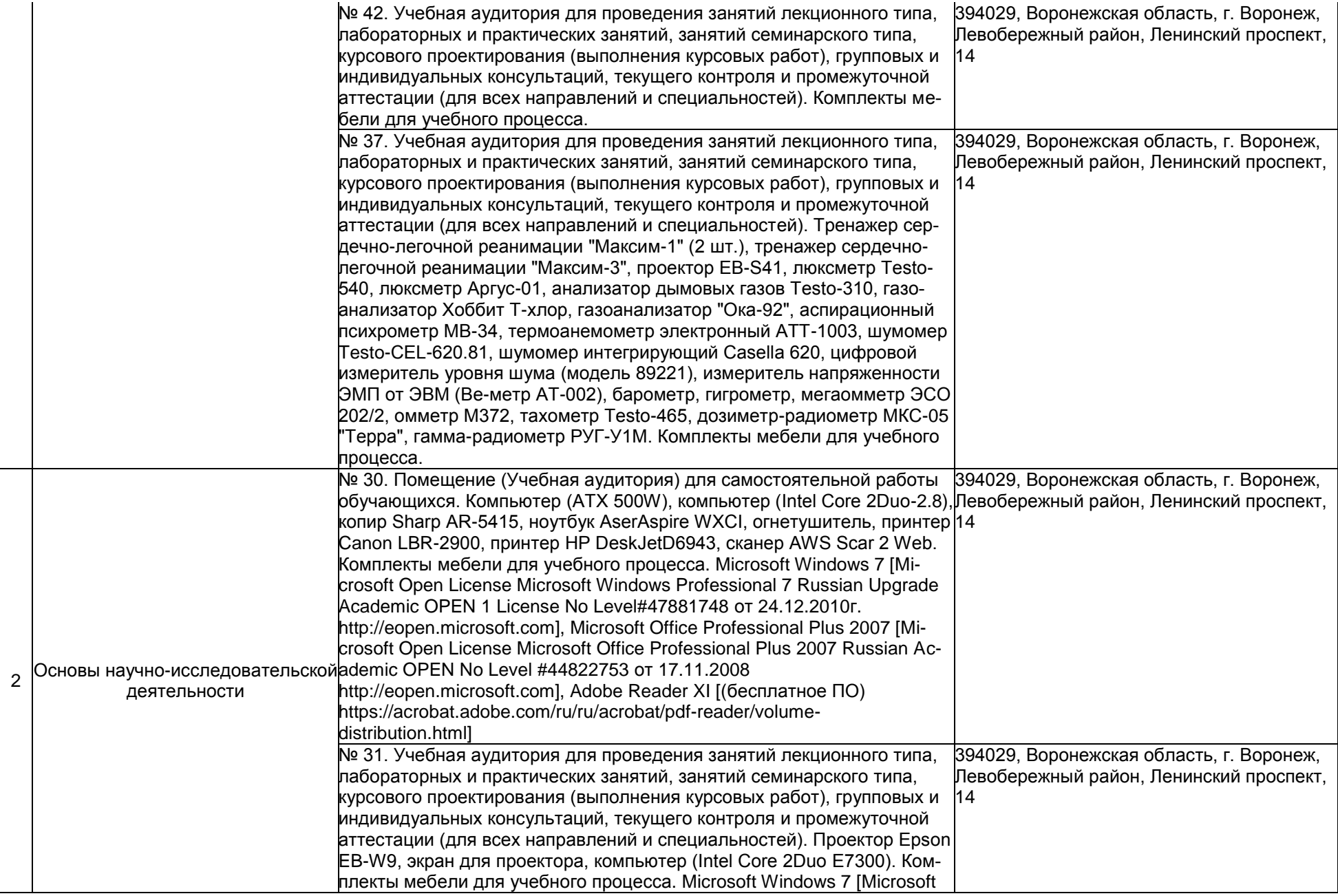

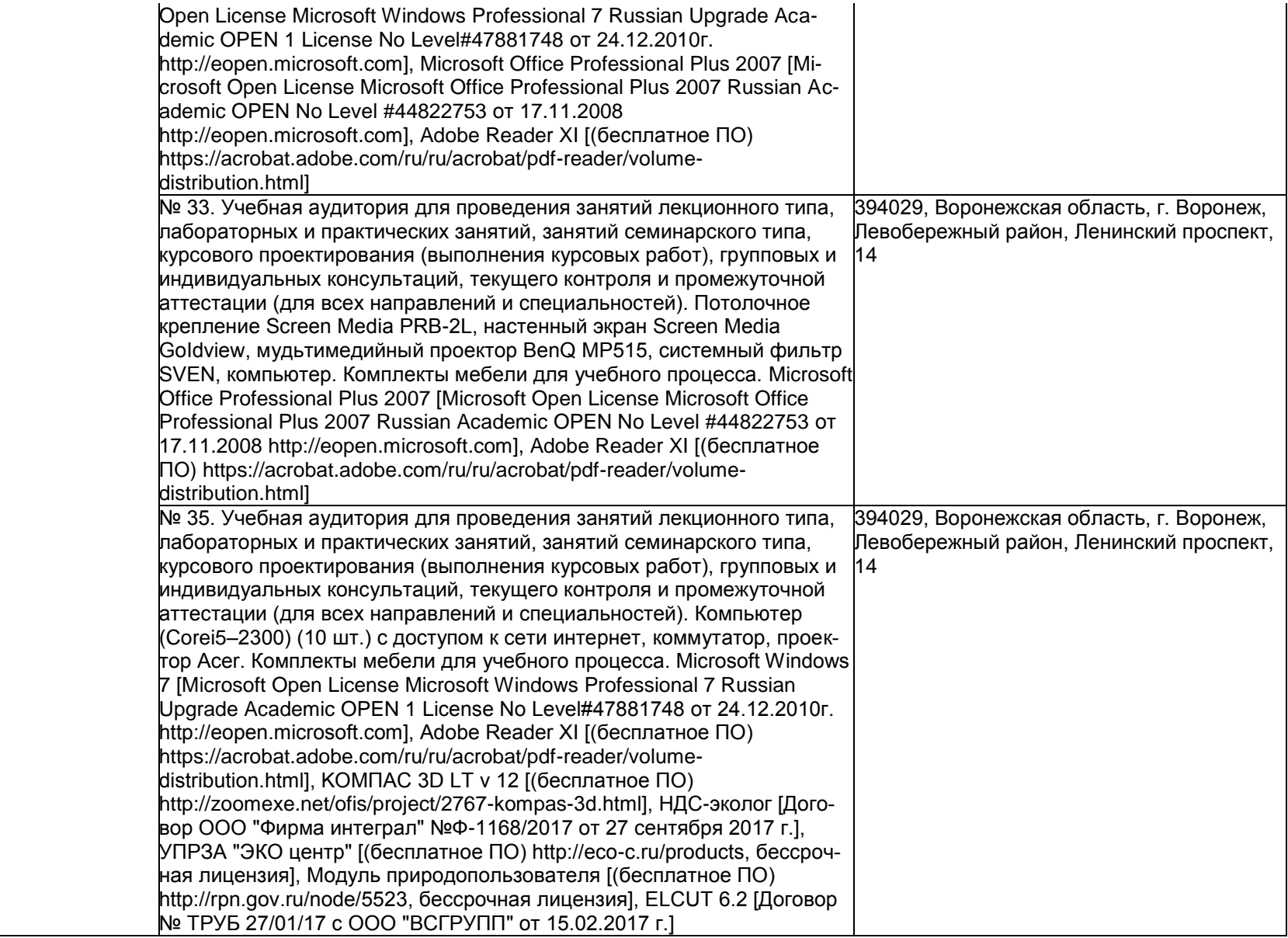

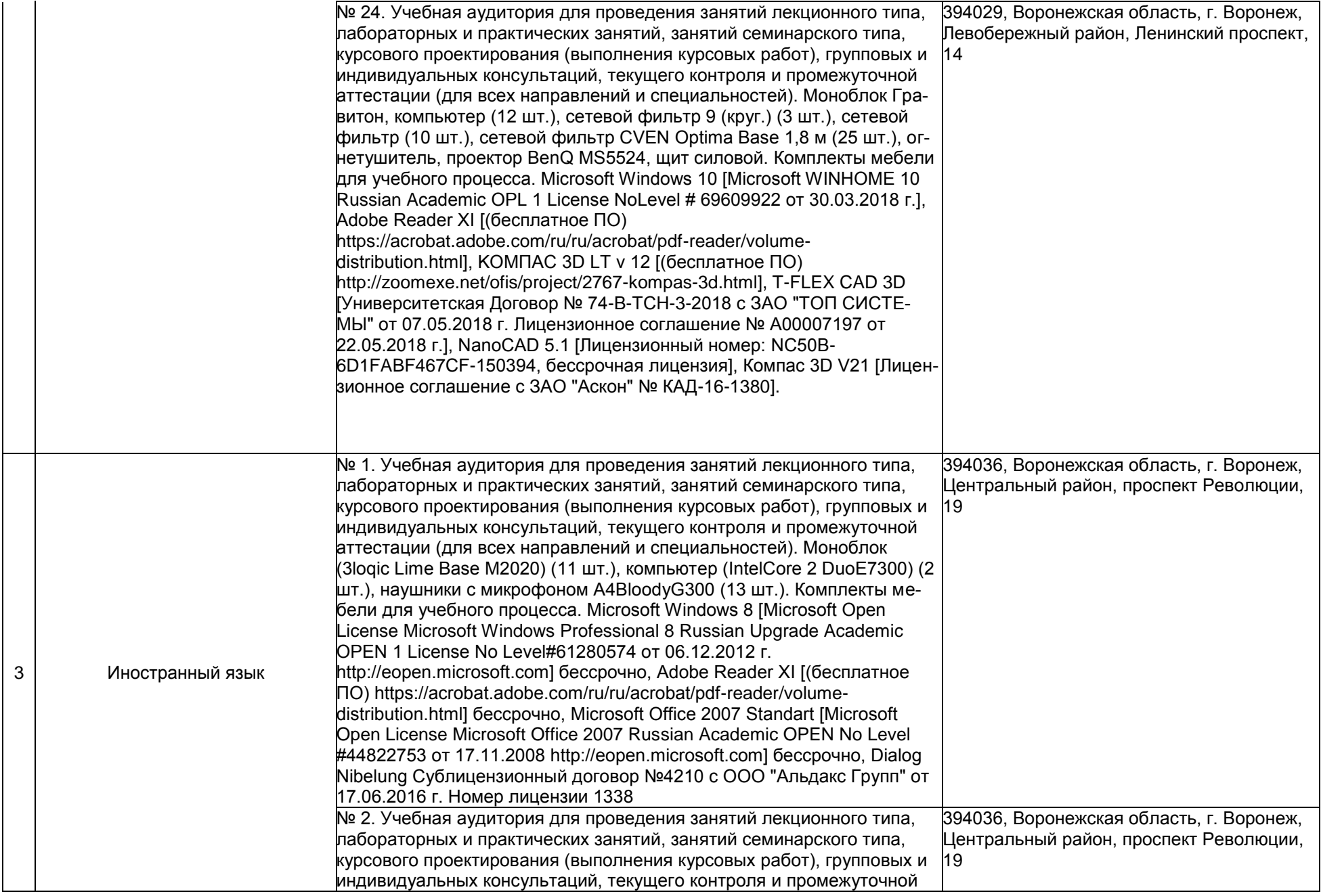

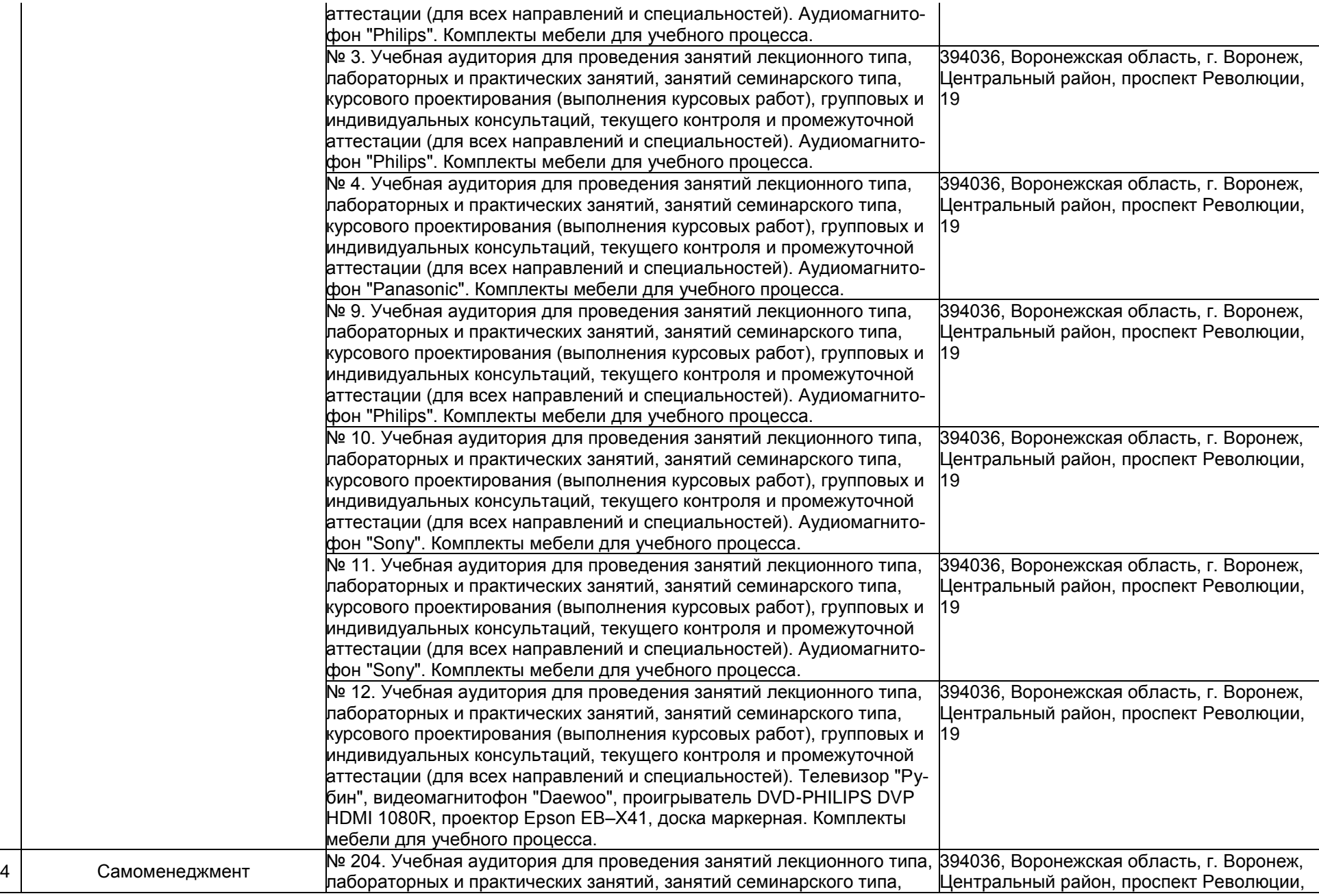

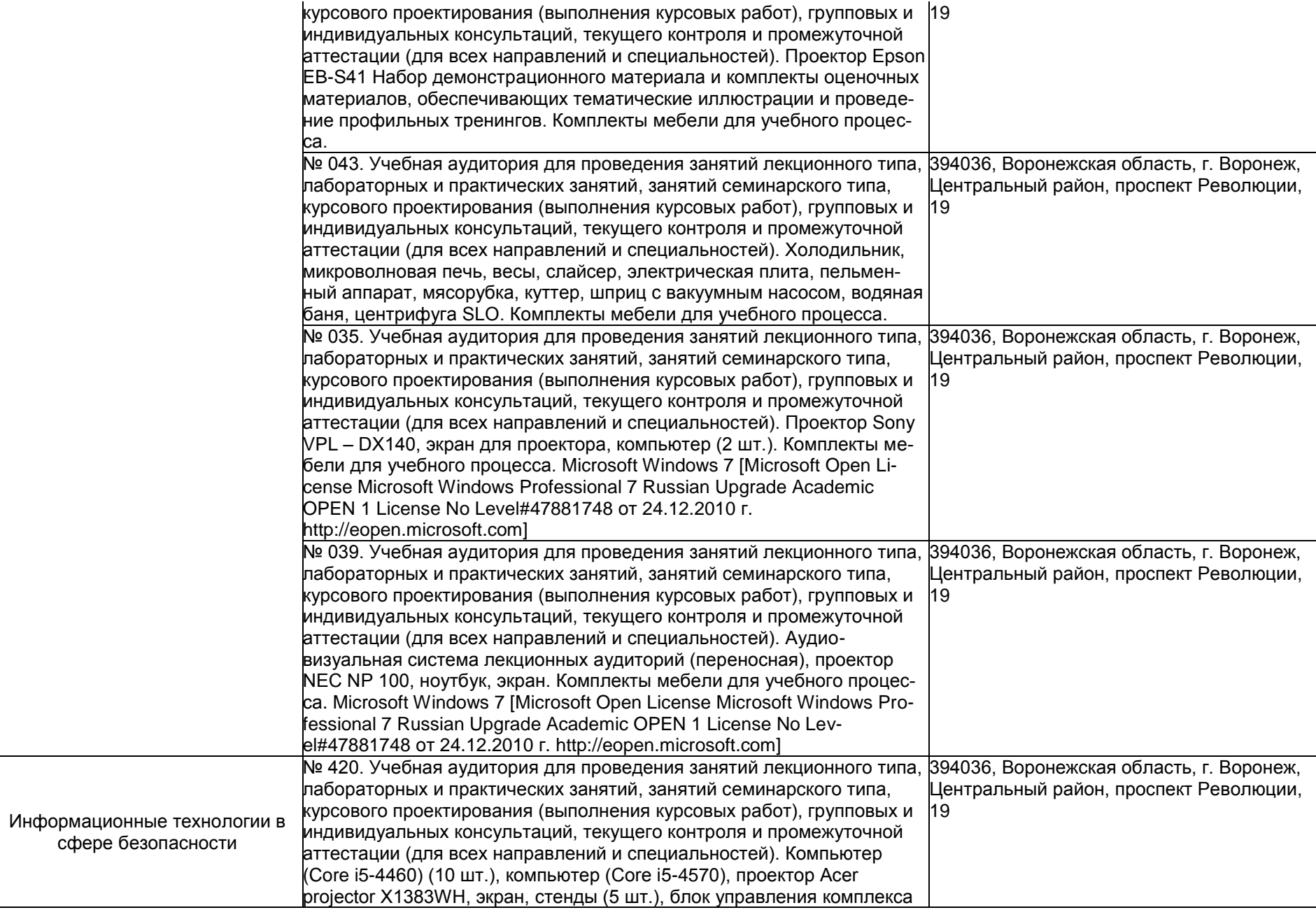

5

радиоконтроля и поиска радиопередающих устройств "ОМЕГА" (переносной), МУ защиты ресурсов сети от внутренних и внешних атак CISCO ASA5505-KB, переносной комплекс для автоматизации измерений при проведении исследований и контроля технических средств ЭВТ "НАВИГАТОР -ПЗГ", средство активной защиты информации от утечки за счет побочных электромагнитных излучений и наводок "СО-НАТА-РЗ.1", система защиты речевой информации "Соната-АВ-4Б" (Центральный блок питания и управления + Размыкатели в составе СВАЗ Соната АВ), профессиональный обнаружитель скрытых видеокамер СОКОЛ-М (переносной), портативный обнаружитель закладок Protect1203 (переносной), устройство активной защиты информации "ВЕТО -М", электронный замок Samsung SHS -2920, системный блок Supermicro Amibios 786 Q 2000, коммутатор TP -Link SG1024DE, маршрутизатор MikroTik RB2011iLS-IN. Комплекты мебели для учебного процесса. Microsoft Windows 7 [Microsoft Open License Microsoft Windows Professional 7 Russian Upgrade Academic OPEN 1 License No Level#47881748 от 24.12.2010г. http://eopen.microsoft.com] бессрочно, Microsoft Office 2007 Standart [Microsoft Open License Microsoft Office 2007 Russian Academic OPEN No Level #44822753 от 17.11.2008 http://eopen.microsoft.com] бессрочно, Adobe Reader XI [(бесплатное ПО) https://acrobat.adobe.com/ru/ru/acrobat/pdf -reader/volume distribution.html] бессрочно, Microsoft Visual Studio 2010 [Сублицензионный договор № 17623/VRN3От 07 июля 2010 г. на право использование программы для ЭВМ MSDN AA Developer Electronic Fulfillment, FreePascal[(бесплатноеПО) https://ru.wikipedia.org/wiki/Free\_Pascal] бессрочно, ФИКС 2.0.2 [Договор № ТРУБ 27/01/17 с ООО "ВСГРУПП" от 15.02.2017 г. Лицензия на право использования + установочный пакет ], СТРАЖ NT 3.0 [Договор № ТРУБ 27/01/17 с ООО "ВСГРУПП" от 15.02.2017 г.], Панцирь [Договор № ТРУБ 27/01/17 с ООО "ВСГРУПП" от 15.02.2017 г.], Ревизор 1 XP [Договор № ТРУБ 27/01/17 с ООО "ВСГРУПП" от 15.02.2017 г. Лицензия на право использования + установочный пакет], Ревизор 3.0 [Договор № ТРУБ 27/01/17 с ООО "ВСГРУПП" от 15.02.2017 г. Лицензия на право использования + установочный пакет], СТРАЖ NT 4.0 [ДОГОВОР № 200016222100015 c ООО "Паскаль"], Secret Net[ДОГОВОР № 200016222100015 c ООО "Паскаль"], GIMP [(бесплатное ПО) https://ru.wikipedia.org/wiki/GIMP] бессрочно, Avidemux [(бесплатное ПО) https://ru.wikipedia.org/wiki/Avidemux] бессрочно, Virtual Dub [(бесплатное ПО) https://ru.wikipedia.org/wiki/VirtualDub] бессрочно, Oracle VM Virtual Box [(бесплатное ПО) https://ru.wikipedia.org/wiki/VirtualBox] бессрочно, Netbeans [(бесплатное ПО) https://netbeans.org/] бессрочно, СЗИ Dallas Lock 8.0 К Сертификат ФСТЭК No2720 25.09.2015; СЗИ Dallas Lock 8.0 С Сертификат ФСТЭК No2945 16.08.2013

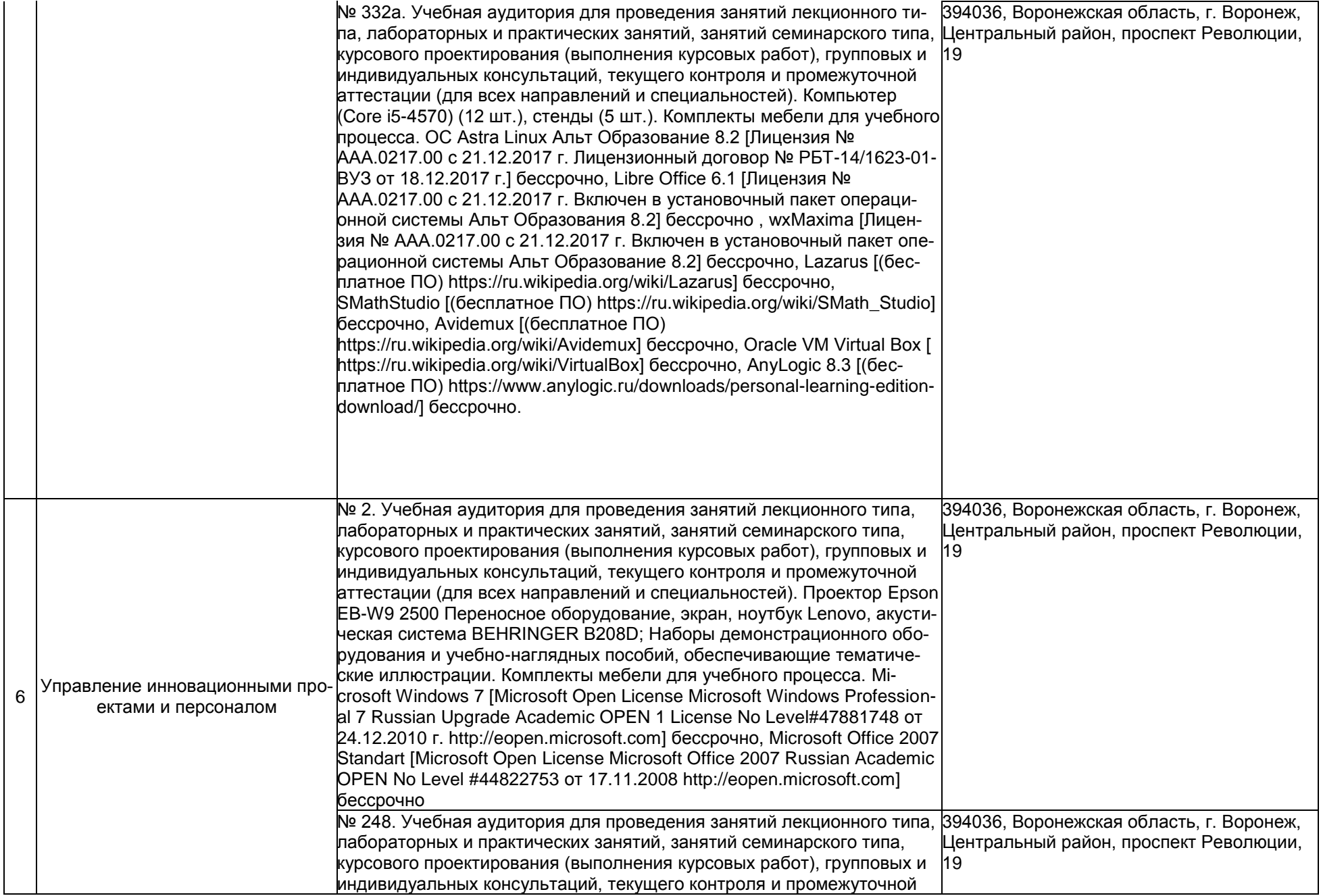

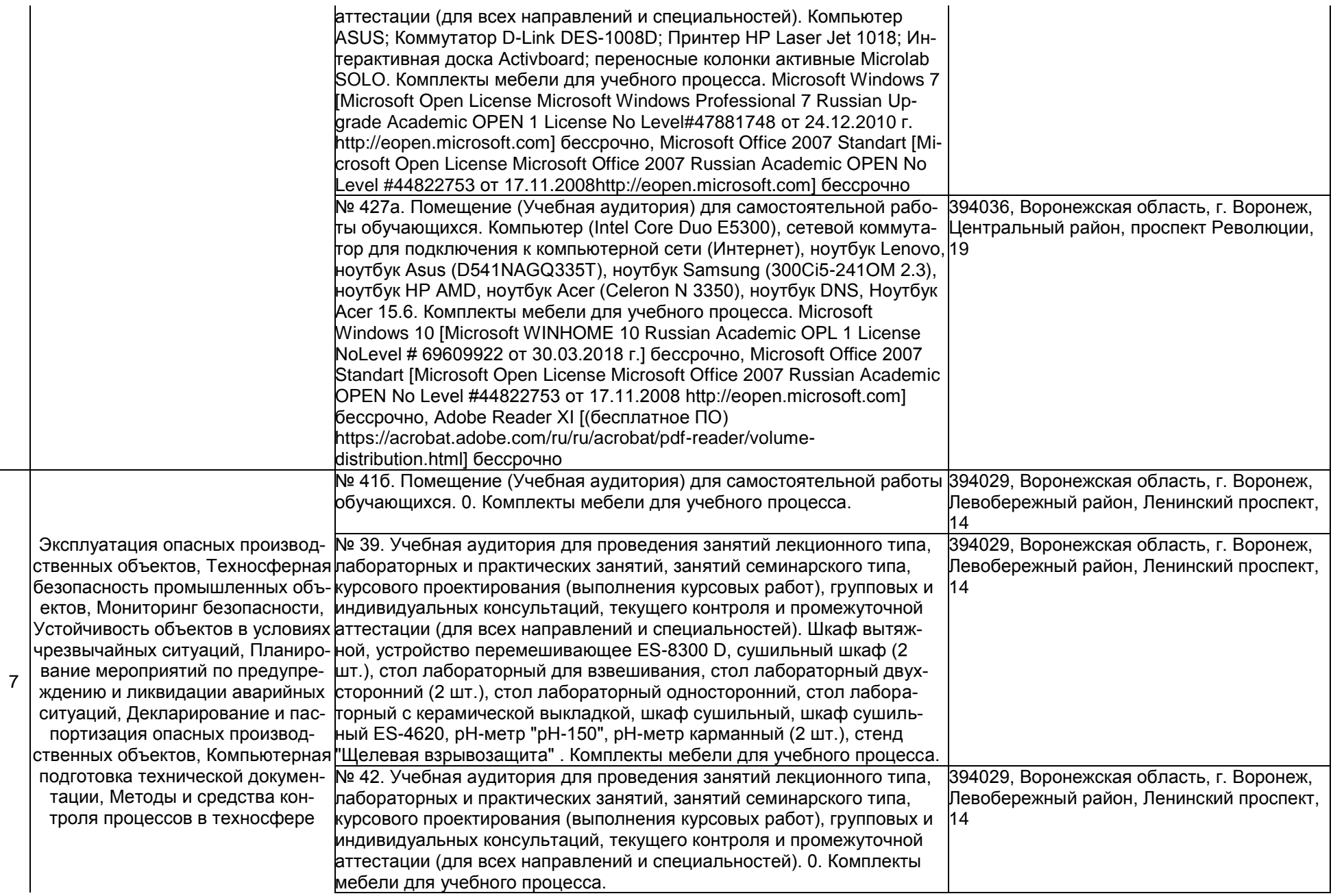

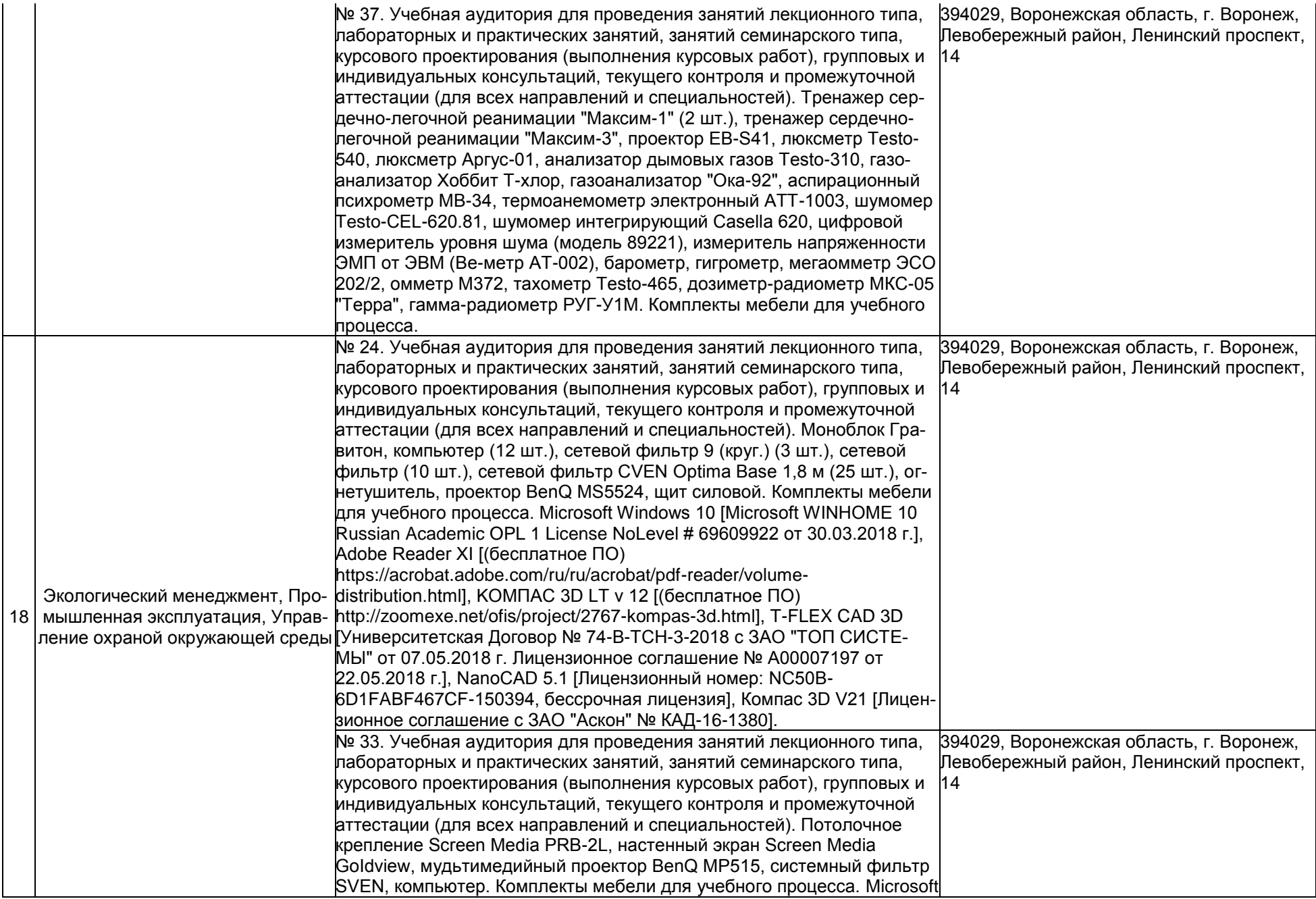

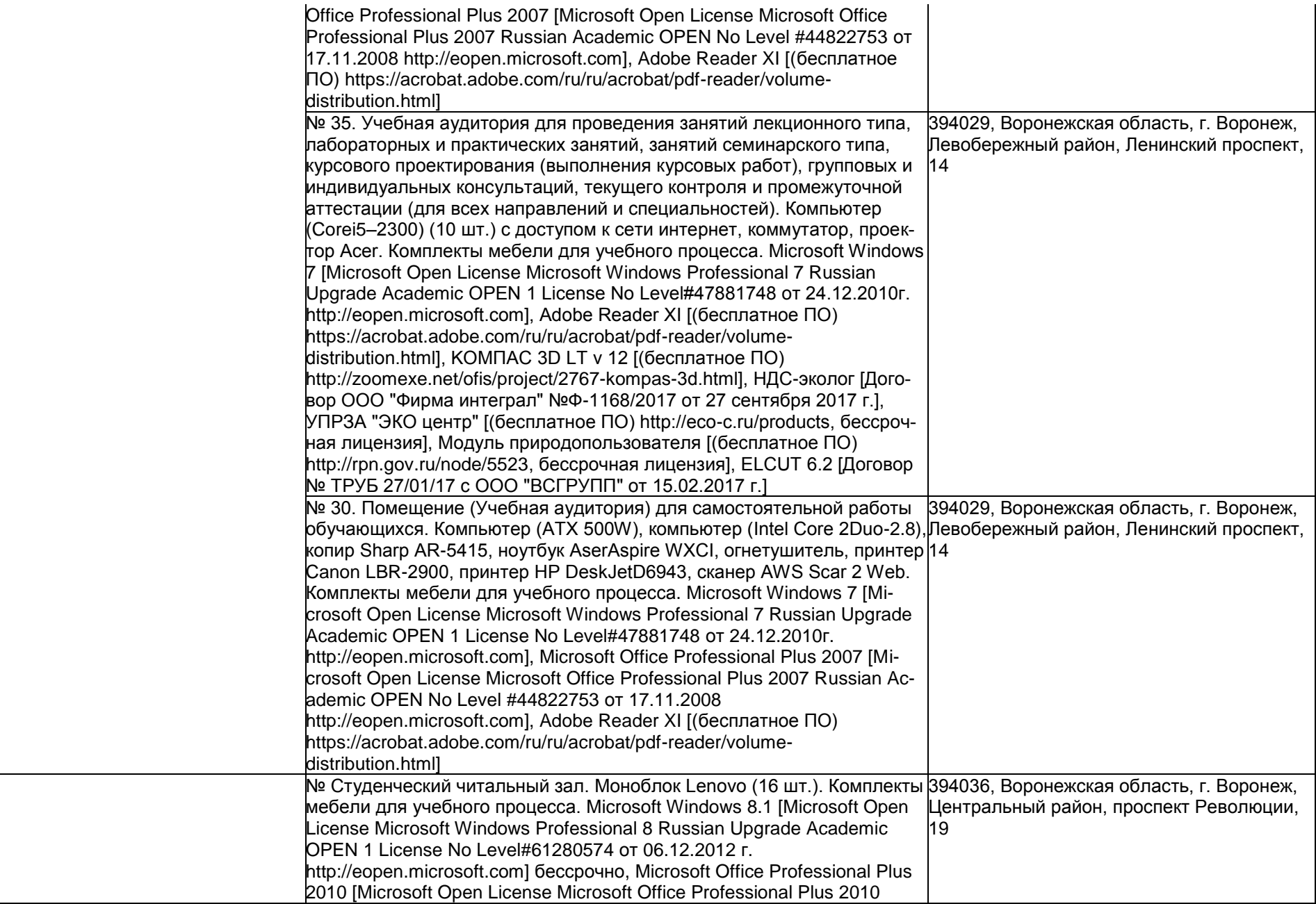

9

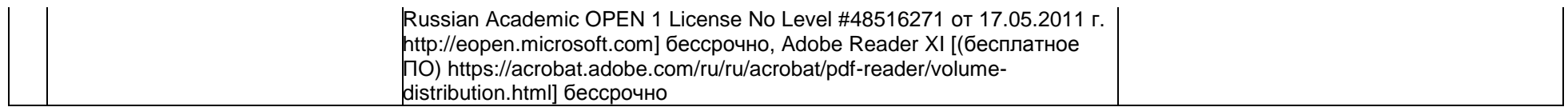

**Раздел 4. Сведения о проведенных в отношении образовательной программы процедур внешней оценки** 

4.1 Независимая оценка качества образования в организации по образовательной программе:

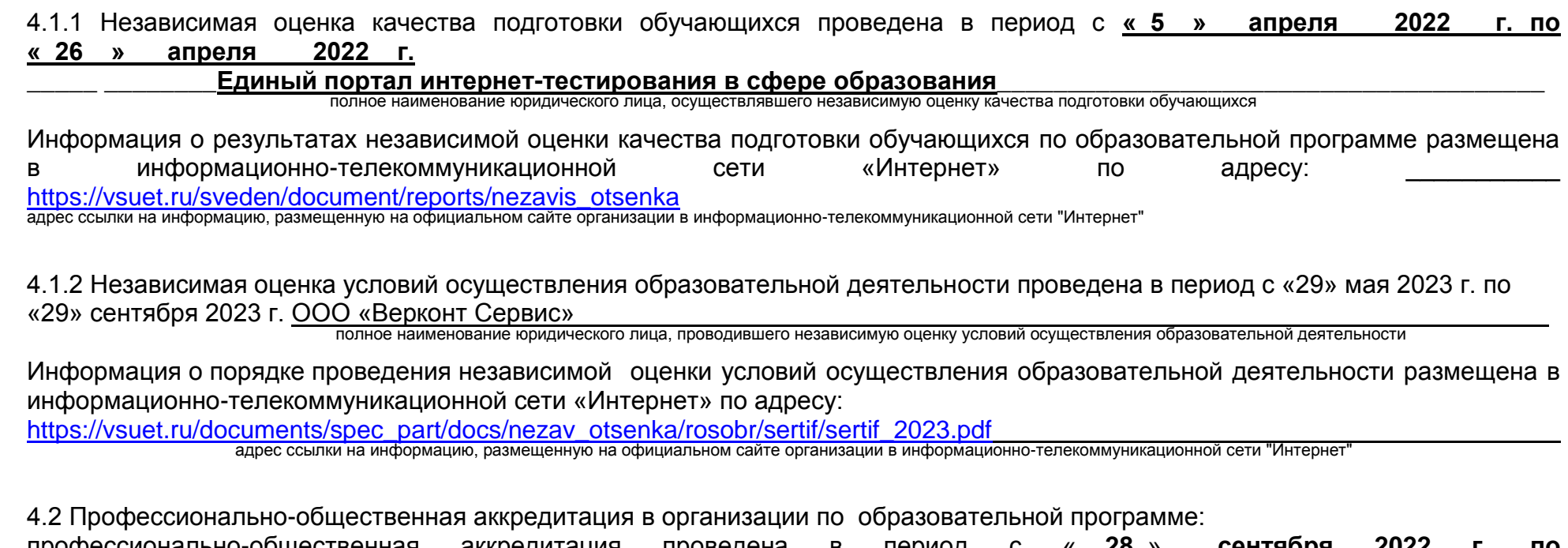

профессионально-общественная аккредитация проведена в период с «\_\_**28**\_»\_\_\_\_**сентября 2022 г. по «\_28\_»\_октября\_\_\_\_2022** г.

\_\_\_\_\_\_\_\_\_\_\_\_\_\_ **СОЮЗ «Торгово-промышленная палата Воронежской области»**\_\_\_\_\_\_\_\_\_\_\_\_\_\_\_\_\_\_\_\_\_\_\_\_\_\_ полное наименование юридического лица, проводившего профессионально-общественную аккредитацию

Информация о порядке проведения профессионально-общественной аккредитации размещена в информационнотелекоммуникационной сети "Интернет" по адресу: [https://vsuet.ru/images/struct-dept/aup/qual\\_centr/docs/accredit\\_vo/20.04.01.pdf](https://vsuet.ru/images/struct-dept/aup/qual_centr/docs/accredit_vo/20.04.01.pdf) адрес ссылки на информацию, размещенную на официальном сайте организации в информационно-телекоммуникационной сети "Интернет"

Дата заполнения: « 22 » 02 2024 г.

Заведующий кафедрой ПЭ и ТБ\_ И. Н. Пугачева

Представитель работодателя:

Заместитель генерального директора по промышленной

безопасности группы компаний ООО «Регион Безопасности»

Кретинин А. В.